**Uruchomienie doładowań w terminalu POS Instrukcja obsługi terminala Verifone**

Centrum Kart S.A.

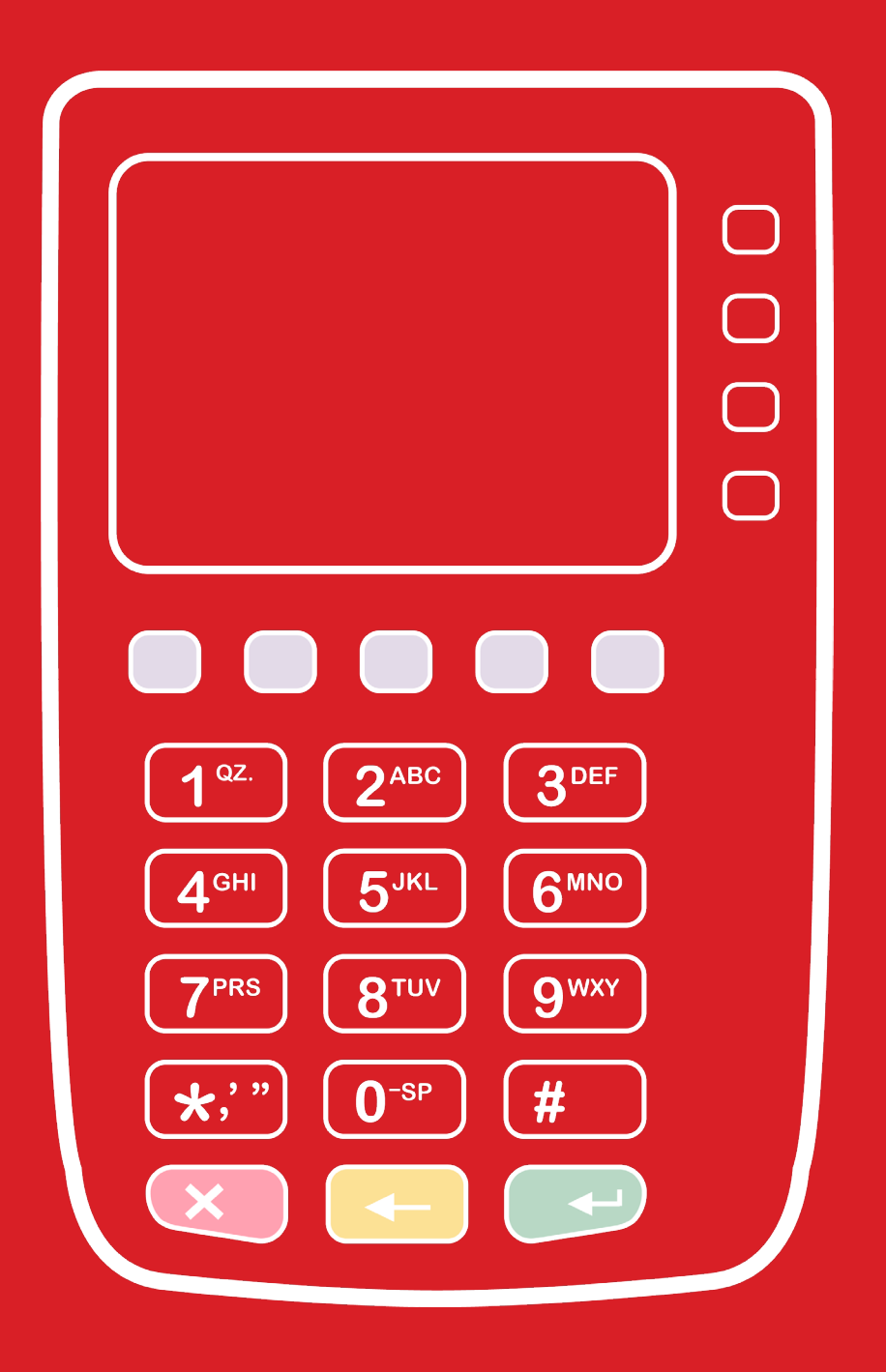

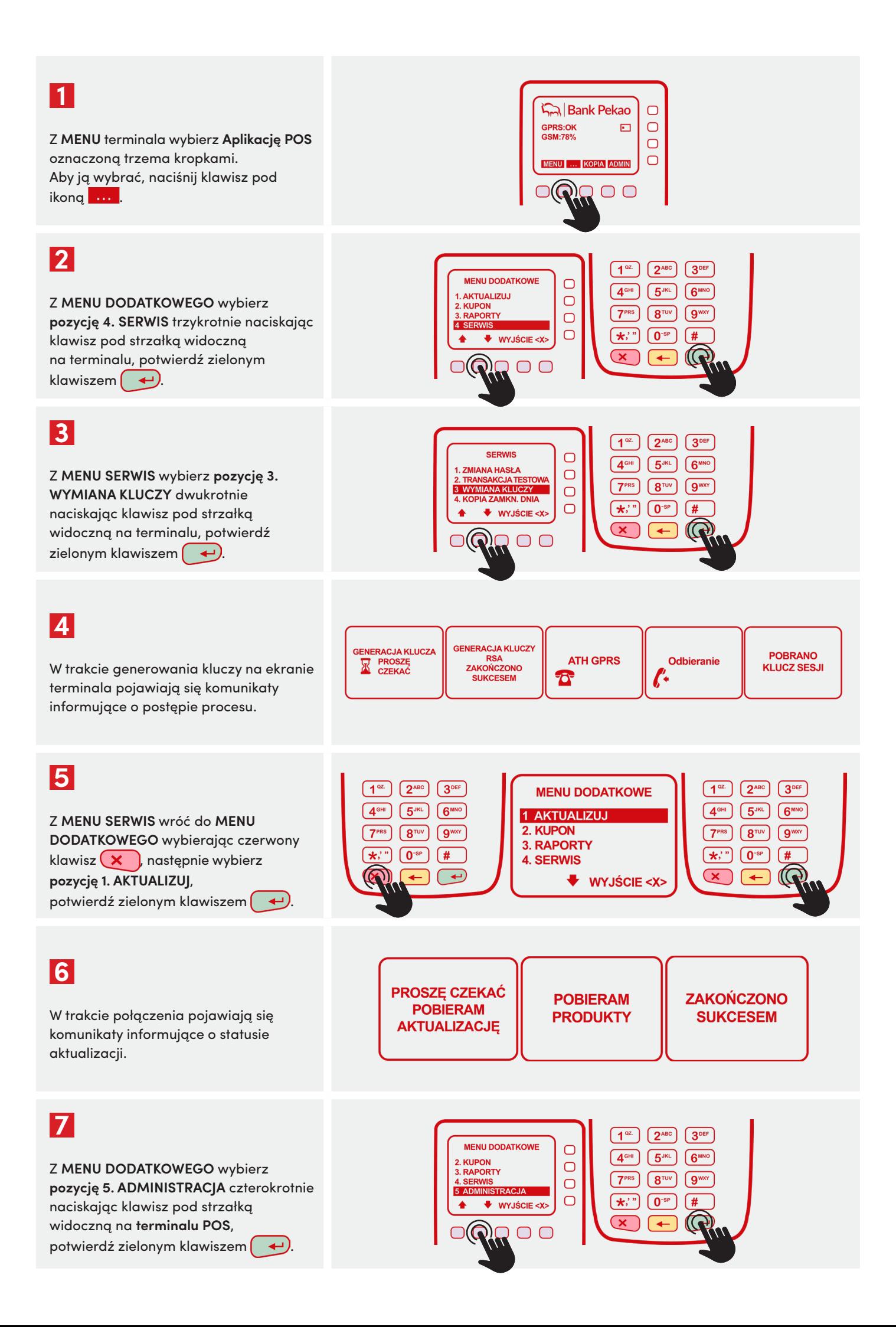

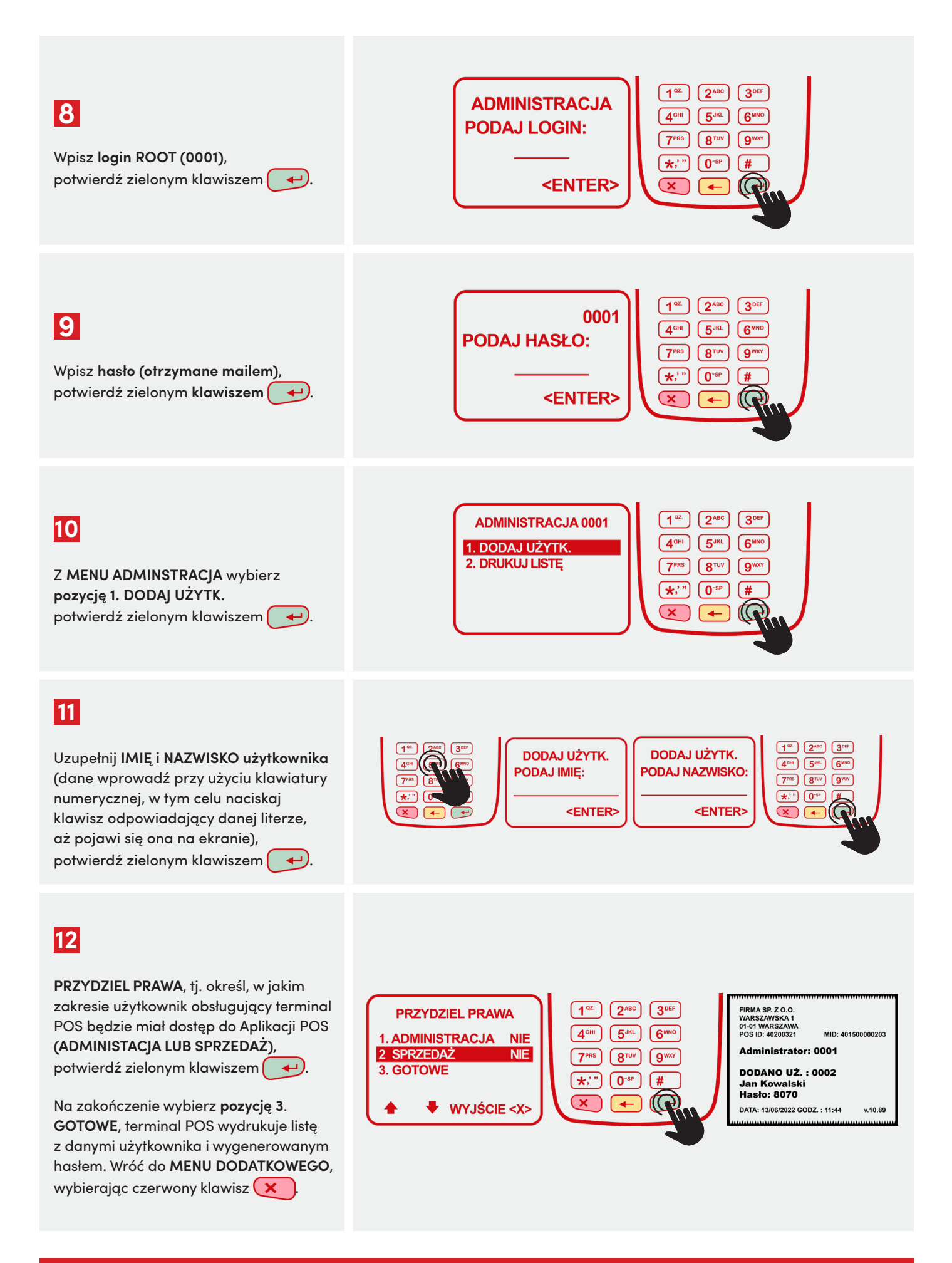

**Po wykonaniu powyższych czynności użytkownik może sprzedawać kupony**